# Package 'valuemap'

October 12, 2022

Type Package

Title Making Choropleth Map

Version 2.0.4

Description You can easily visualize your 'sf' polygons or data.frame with h3 address. While 'leaflet' package is too raw for data analysis,

this package can save data analysts' efforts & time with pre-set visualize options.

**Depends**  $R (= 3.6.0)$ 

License GPL  $(>= 3)$ 

Encoding UTF-8

LazyData true

RoxygenNote 7.1.2

URL <https://github.com/Curycu/valuemap>

BugReports <https://github.com/Curycu/valuemap/issues>

**Imports** sf ( $> = 0.9-0$ ), leaflet ( $> = 2.0.0$ ), htmltools ( $> = 0.4.0$ ), dplyr  $(>= 0.8.3)$ , devtools  $(>= 2.2.0)$ , h3jsr  $(>= 1.3.0)$ , utils

NeedsCompilation no

Author Huncheol Ha [aut, cre] (<<https://orcid.org/0000-0001-7095-3841>>)

Maintainer Huncheol Ha <hancury@gmail.com>

Repository CRAN

Date/Publication 2022-10-06 20:30:02 UTC

# R topics documented:

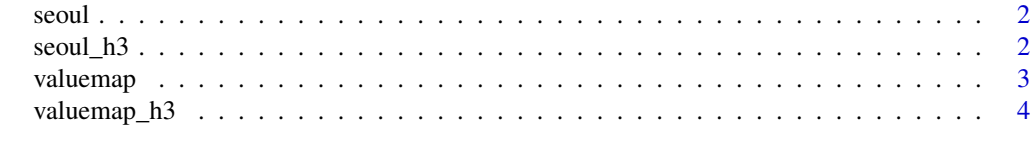

**Index** [6](#page-5-0) **6** 

<span id="page-1-0"></span>

#### Description

A dataset containing the wgs84 coordinated polygons and other attributes.

#### Usage

seoul

#### Format

A sf with 25 rows and 3 variables:

name id codes with 4 digit number

value numbers of sub-administration area

geometry wgs84 base coordinated polygons ...

#### Source

<https://github.com/vuski/admdongkor>

seoul\_h3 *H3 addresses within Seoul, Republic of Korea.*

#### Description

A dataset containing the h3 resolution level 8 addresses and other attributes.

#### Usage

seoul\_h3

#### Format

A data.frame with 1329 rows and 2 variables:

name h3 resolution 8 address

value meaningless number ...

#### Source

<https://github.com/vuski/admdongkor>

<span id="page-2-0"></span>

#### Description

This function make a leaflet object. You can easily visualize your sf polygons based on "value" column. You have options : background map (= map) color legend boundary values (= legend.cut) color palette for color legend (= palette) showing "value" number on center of polygons (= show.text) color for "value" number text on center of polygons (= text.color)

#### Usage

```
valuemap(
  data,
  map = providers$OpenStreetMap,
  legend.cut = NULL,
 palette = "Blues",
  show.text = TRUE,
  text.color = "black",
  text{format} = function(x) x\mathcal{L}
```
#### Arguments

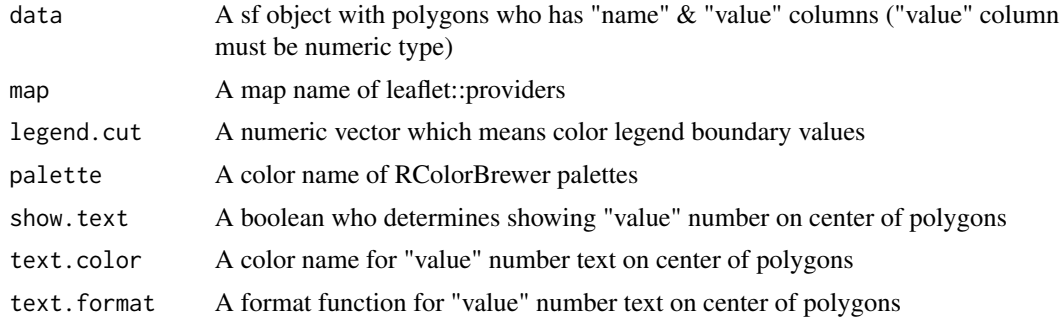

#### Value

A leaflet object.

#### Examples

```
# Only run this example in interactive R sessions
if (interactive()) valuemap(seoul)
# Emphasize great of equal to 20 polygons
if (interactive()) valuemap(seoul, legend.cut=c(20))
```
# Visualize without center number on polygons

```
if (interactive()) valuemap(seoul, legend.cut=c(15,17,20), show.text=FALSE)
# Change color palette & center number on polygons text color, format & change background map
if (interactive())
 valuemap(
   seoul, map=providers$Stamen.Toner, palette='YlOrRd',
   text.color='blue', text.format=function(x) paste(x,'EA')
 )
```
valuemap\_h3 *Making choropleth map with data.frame of h3 address*

#### Description

This function make a leaflet object. You can easily visualize your data.frame with h3 address "name" column based on "value" column. You have options : background map (= map) color legend boundary values (= legend.cut) color palette for color legend (= palette) showing "value" number on center of polygons (= show.text) color for "value" number text on center of polygons (= text.color)

#### Usage

```
valuemap_h3(
  data,
 map = providers$OpenStreetMap,
  legend.cut = NULL,palette = "Blues",
  show.text = TRUE,
  text.color = "black",
  text{format} = function(x) x\mathcal{L}
```
#### Arguments

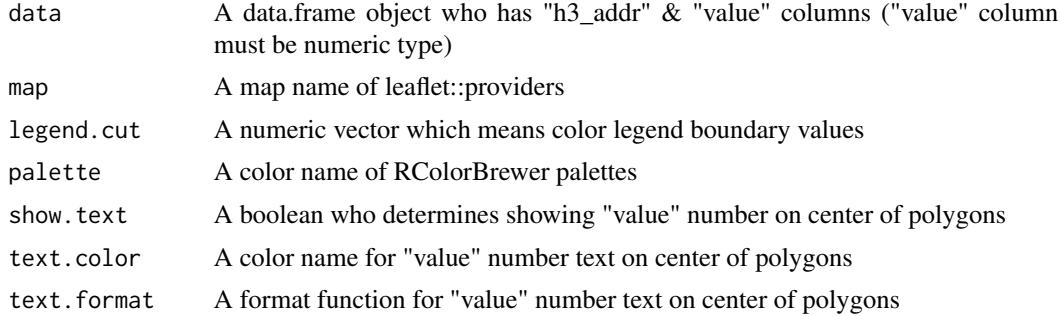

#### Value

A leaflet object.

<span id="page-3-0"></span>

## valuemap\_h3 5

### Examples

```
if (interactive()){
 valuemap_h3(seoul_h3, legend.cut=1:6, show.text=FALSE)
}
```
# <span id="page-5-0"></span>Index

∗ datasets seoul, [2](#page-1-0) seoul\_h3, [2](#page-1-0) seoul, [2](#page-1-0) seoul\_h3, [2](#page-1-0) valuemap, [3](#page-2-0) valuemap\_h3, [4](#page-3-0)